# Java 3D – Building Shape

Winter 2003

### Defining vertices

- **A** vertex describes a polygon corner and contains:
	- 3D coordinate
	- Color
	- **Texture coordinate**
	- **Lighting normal vector (must be unit length)**
- $\mathcal{L}_{\mathcal{A}}$  The 3D coordinate in a vertex is required, the other parameters are optional

## Building geometry

- k. All geometry types are derived from class Geometry
- F There are 14 different geometry array types grouped into:
	- Simple geometry: PointArray, LineArray, TriangleArray, and QuadArray
	- ▉ Strip geometry: LineStripArray, TriangleStripArray, and TriangleFanArray
	- $\overline{\phantom{a}}$  Indexed simple geometry: IndexedPointArray, IndexedLineArray, IndexedTriangleArray, and IndexedQuadArray
	- $\blacksquare$  Indexed stripped geometry: IndexedLineStripArray, IndexedTriangleStripArray, and IndexedTriangleFanArray

## Building 3D Primitives

- k. Building a PointArray
	- $\blacksquare$ A PointArray builds points one point at a time at each vertex
	- ▉ Point size may be controlled by shape appearance attributes
- $\mathcal{C}_{\mathcal{A}}$  Building a LineArray
	- A LineArray builds lines one line at a time between each pair of vertices
	- $\blacksquare$  Line width and style may be controlled by shape appearance attributes
- $\mathcal{L}_{\mathcal{A}}$  Building a TriangleArray
	- A TriangleArray builds triangles one triangle at a time between each triple of vertices
	- $\blacksquare$ Rendering may be controlled by shape appearance attributes

```
PointArray Example
F
   Create a list of 3D coordinates for the vertices
   Point3f[] myCoordinates = 
   \{new Point3f(0.0f, 0.0f, 0.0f),
      . . .
    }
```
 $\mathcal{C}^{\mathcal{A}}$  Create a PointArray and set the vertex coordinates PointArray myPoints = new PointArray(myCoordinates.length, GeometryArray.COORDINATES );

myPoints.setCoordinates(0, myCoordinates);

**Assemble the shape** 

Shape3D myShape = new Shape3D(myPoints, myAppearance);

## LineArray Example

- F Create a list of 3D coordinates for the vertices Point3f[] myCoordinates = { new Point3f(0.0f, 0.0f, 0.0f), . . . }
- $\mathcal{L}_{\mathcal{A}}$  Create a LineArray and set the vertex coordinates LineArray myLines = new LineArray(myCoordinates.length, GeometryArray.COORDINATES ); myLines.setCoordinates(0, myCoordinates);
- **Assemble the shape**

Shape3D myShape = new Shape3D(myLines, myAppearance);

## TriangleArray Example

```
 Create lists of 3D coordinates and normals for the vertices
 Point3f[] myCoordinates = {
    new Point3f(0.0f, 0.0f, 0.0f), . . .
  }
 Vector3f[] myNormals = {
    new Vector3f( 0.0f, 1.0f, 0.0f ), . . .
  }
```
 $\mathcal{L}_{\mathcal{A}}$  Create a TriangleArray and set the vertex coordinates and normals

TriangleArray myTriangle = new TriangleArray(myCoordinates.length, GeometryArray.COORDINATES|GeometryArray.NORMALS); myTriangle.setCoordinates(0, myCoordinates); myTriangle.setNormals(0, myNormals);

**Assemble the shape** 

Shape3D myShape = new Shape3D(myTriangle, myAppearance);

#### Building Simple and Strip Geometry

- П Simple geometry use
	- Vertices in pairs, triples, and quadruples to build lines, triangles, and quadrilaterals one at a time
- $\mathbb{R}^3$  Strip geometry use
	- **Multiple vertices in a chain to build multiple lines and triangles**
	- We must provide a coordinate list, lighting normal, color, and optionally texture coordinate lists
	- We must provide a strip length list
	- Each list entry gives the number of consecutive vertices to chain together

## Building indexed geometry

- П Indexed geometry use
	- Indices are used along with the lists of coordinates, lighting normals, color and texture coordinates
	- **Indices select which coordinates to use from each list**
	- **Indices are also used for lighting normals, colors, and texture** coordinates
	- **For surfaces, the same vertices are reused for adjacent lines and** triangles, providing an efficient use of vertex information
	- **Simple and strip geometry require redundant coordinates, lighting** normals, colors, and texture coordinates
	- No redundant coordinates in indexed geometry

#### **Summary**

- П A 3D shape is described by:
	- **Geometry that describes form and structure**
	- **Appearance that describe coloration, transparency, and shading**
- Java 3D has multiple geometry types that all use vertices with:
	- Coordinates: 3D xyz locations
	- **Normals: 3D direction vectors**
	- Colors: RGB colors mix
	- **Texture coordinates: 2D texture image locations**
- $\mathcal{L}_{\mathcal{A}}$  Simple geometry build points, lines, triangles, and quadrilaterals automatically using vertices in sets of 1, 2, 3, or 4
- $\mathcal{L}_{\mathcal{A}}$  Strip geometry build lines and triangles using vertices in user-defined chains
- $\mathbb{R}^n$  Indexed geometry build points, lines, triangles, and quadrilaterals using coordinates, lighting normals, color, and texture coordinates selectable by indices

#### Appendix: J3DCube Example

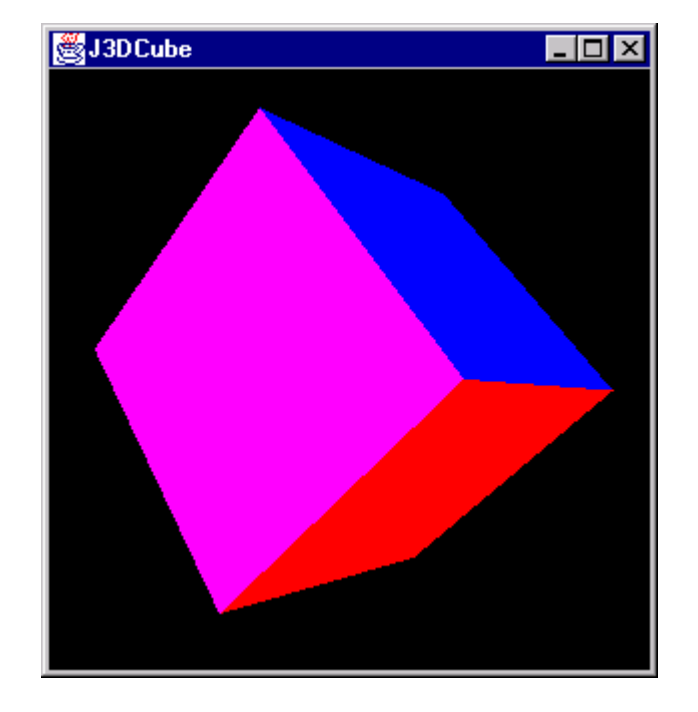